# ECE 435 – Network Engineering Lecture 4

#### Vince Weaver

#### <https://web.eece.maine.edu/~vweaver>

#### vincent.weaver@maine.edu

12:30pm, Barrows 125

25 January 2024

#### Announcements

- $\bullet$  HW#1 was due.
- $\bullet$  HW $\#2$  will be posted. Write a mini-webserver.

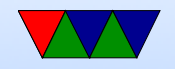

•

### http

- HyperText Transfer Protocol RFC 2068 (1997), RFC 2616 (1999), RFC 7230 (2016)
- Make ASCII request, get a MIME-like response
- Connect with TCP socket
- Plain text request, followed by text headers
- Expects carriage returns in addition to linefeeds

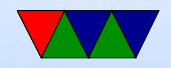

# http Commands

- GET filename  $HTTP/1.1$ get file
- HEAD

get header (can check timestamp. why? see if cache up to date)

- PUT send a file
- POST

append to a file (send form data)

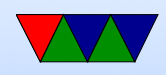

• DELETE

remove file (not used much)

• TRACE

debugging

• CONNECT, OPTIONS

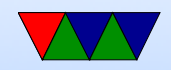

#### http three digit status codes

- $\bullet$  1xx informational not used much
- $2xx Success 200 = page$  is OK
- $3xx$  Redirect  $303$  = page moved
- $4xx$  Client Error  $403$  = forbidden,  $404$  = not found
- $5xx -$  Server Error  $500 =$  internal,  $503 =$  try again

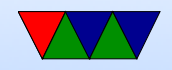

#### Example http request from browser

GET / HTTP/1.1 Host: 471-pi3:8080 User-Agent: Mozilla/5.0 (X11; Linux x86\_64; rv:109.0) Gecko/20100101 Firefox/109.0 Accept: text/html,application/xhtml+xml,application/xml;q=0.9,image/avif,image/webp,\*/\*;q=0.8 Accept-Language: en-US,en;q=0.5 Accept-Encoding: gzip, deflate Connection: keep-alive Upgrade-Insecure-Requests: 1

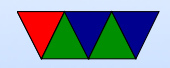

# Selected http request headers (included after GET)

- Host: server you are requesting Can configure browser to open up helper util for this (for example, run Office if it's a word file)
- User-Agent (browser info). Can you lie? Can you leak info?
- Accept-\*: type of documents can accept, compression, character set
- Authorization: if you need special permissions/login

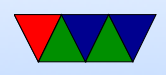

- Referer [sic] URL that referred to here
- Cookie: deals with cookies Statelessness – how do you remember setting, logins, shopping cart, etc. "cookies". Expire. Can be misused.
- If-Modified-Since caching

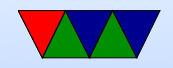

#### Example http response

 $HTTP/1.1 200 OK\r\nh$ Date: Fri, 26 Jan 2024 04:56:25 GMT\r\n Server: ECE435\r\n Last-Modified: Sun, 26 Mar 2017 04:31:47 GMT\r\n Content-Length: 64\r\n Content-Type: text/html\r\n  $\ln$ <html><head><title>Test</title></head> <body>test</body></html>

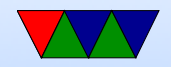

#### Selected http response headers

- Content-Encoding, Language, Length, Type
- Last-Modified: helps with caching
- Location: used when redirecting
- Accept-Ranges: partial downloads (downloading a large file, interrupted, can restart where left off)
- Content-Length: length of file being sent
- Content-Type: type of data
- Date: current date
- Server: Name of webserver (should you be reporting

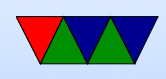

#### this?)

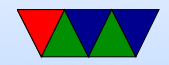

# http 1.0/1.1

- HTTP 1.0, single request was sent and single response. Each file/image requested was separate TCP connection
- HTTP 1.1 (1997) supports persistent connections, allowing multiple requests to happen with one TCP connection (lowering overhead). How do you know when to close? (timeout after 60s?)
- For improved performance, open multiple simultaneous connections instead? Yes, but frowned upon (server/network load)

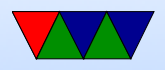

# HTTP/2

- 2015. RFC 7540
- <https://http2.github.io/faq/>
- Google push through, extension of their SPDY (speedy) Microsoft and Facebook giving feedback
- Why does google care about (relatively) small increases in web performance?
- Leaves a lot of high level things the same. Negotiate what level to use.
- Decrease latency of rendering web pages:

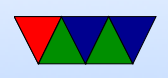

- compress headers
- Server can push data the browser didn't request yet but it knows it will need (like images, etc)
- pipeline requests
	- Send multiple requests without waiting for response good on high-latency links (FIFO on 1.1, new makes it asynchronous)
- multiplex multiple requests over one TCP connection
- head-of-line blocking problem? line of packets held up by processing of first FIFO first requests waits until done until next, can't

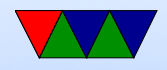

run in parallel

- Page load time 10-50% faster
- While can use  $w/o$  encryption, most browsers say will only do with encryption
- Criticism: was rushed through. Is way complex. Does own flow control (has own TCP inside of TCP) Reimplements transport layer at application layer
- Can check if your web-browser implements HTTP by going to <https://http2.golang.org/>

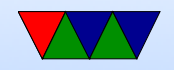

# HTTP/3 or H3

- Standardized by RFC 9000 (QUIC) and 9114 (HTTP/3)
- As of 2024 supported by most web-browsers
- Web-servers, supported by IIS and nginx, no Apache support yet
- <https://blog.apnic.net/2023/09/25/why-http-3-is-eating-the-world/>
- Uses QUIC runs sort of custom network congestion protocol in userspace over top of UDP
- HTTP/3 started as HTTP/2 over QUIC but has developed more

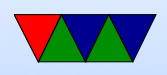

- QUIC is almost more of a TCP replacement
- HTTPS only
- Can handle better roaming around switching IP addresses w/o losing connection
- Interface is no longer a sockets interface

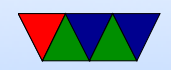

# HTTP/3 Firefox issue 2022

- <https://hacks.mozilla.org/2022/02/retrospective-and-technical-details-on-the-recent-firefox-outage/>
- Firefox stopped responding worldwide because of a bug in their HTTP/3 stack made their telemetry break a few weeks ago
- The fact that they let the telemetry break the browser is a whole other concerning tale
- But it turns out recent firefox has HTTP/3 set to automatic, and will use it if found, and google has been rolling out HTTP/3

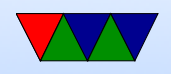

- Part of the bug is http headers are supposed to be case-insensitive, and  $HTTP/2$ ,  $HTTP/3$  suggests they should be all lowercase, which can break your parser if you don't expect it
- Postel's Law in action?

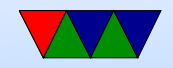

## Do you need a browser? (old)

telnet www.maine.edu 80 GET / HTTP/1.1 Host: www.maine.edu (enter)(enter) control-] close

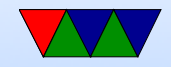

## Do you need a browser? (https)

openssl s\_client -connect www.maine.edu:443 GET / HTTP/1.1

Host: www.maine.edu

(enter)(enter)

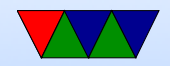

## Do you need a browser? (HTTP2)

openssl s\_client -connect http2.akamai.com:443 GET / HTTP/1.1 Host: http2.akamai.com

Does not work.

See <http://www.chmod777self.com/2013/07/http2-status-update.html>

But need to first send a binary SETTINGS frame.

50 52 49 20 2a 20 48 54 54 50

2f 32 2e 30 0d 0a 0d 0a 53 4d

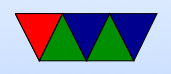

0d 0a 0d 0a 00 00 04 00 00 00 00 00

Then HEADERS frame, then compressed HEADERS.

Response is compressed HEADERS and DATA frames.

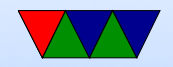

#### How simple can a server be?

• My Apple II webserver project

[http://www.deater.net/weave/vmwprod/apple2\\_eth/](http://www.deater.net/weave/vmwprod/apple2_eth/)

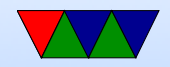

#### High-Level WWW Concerns

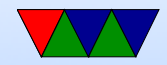

## Compression

- Even with 1.1 could use deflate compression
- CRIME attack, could figure out encryption things by seeing how well values compressed (?)
- Because of this http compression is usually disabled
- http2 HPACK special compression to be resistant

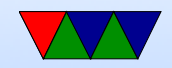

#### What if Server Overloaded?

- Slashdot effect (modern: HackerNews?)
- caching/proxy squid
- Content Delivery Network akami
- Server farms

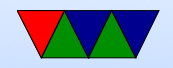

## Web Security

- SSL Secure Socket Layer
- Replaced by TLS (Transport Layer Security)
- Port 443 for https (we'll talk about soon)
- Public key encryption.

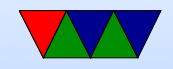

## Web Privacy

- Cookies
- Cross-device tracing
- Browser Fingerprinting

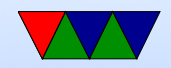

### Setting Up a Web-server

- Apache
- Easy to do, more difficult to secure

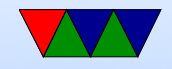

## Web Seach

- Web-bots index the web. robots txt file
- Altavista, Hotbot, Excite, Inktomi, etc.
- Curated search like Yahoo (people organize links rather than automatically search)
- Google (1996 some machine in Stanford, 1997-1998)
- MSN search 1999, rebranded Microsoft Bing 2009

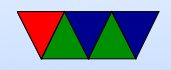

#### $HW#2$

- Can use existing server code, will connect to it with any web-browser
- Listen on port 8080 (why not 80?)
- Once browser connects, read entire request into buffer (more proper way to dynamically allocate memory?)
- Ignore most of the headers, mostly want to parse the GET request
- Generate headers for response
- Send header and file back to browser over socket

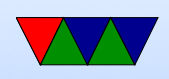

• Handle a few corner cases, like 404 errors

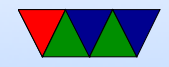

#### $HW#2$  Hints

• Get the header printing first, then worry about correctness of headers (dates, length))

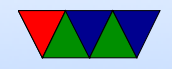

## $HW#2$  – Parsing for filename

- Know how to search for a string and point to location after it?
	- Find a string and point to beginning of it.

```
char *pointer;
pointer = strstr ( haystack , needle );
```
◦ Look for "GET "

Actually points to beginning of GET. How to skip ahead?

 $\circ$  pointer $+=4$  is one way. (pointer math, ugh)

◦ How to get to first space?

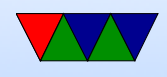

◦ strtok(pointer," "); Will split the string into chunks, put 0 at end.

◦ Also can do this manually;

```
pointer2 = pointer ;
while (*pointer) {
   if (pointer == '') {
       * pointer=0;
       break ;
   }
   pointer ++;
}
printf ("%s\n", pointer2);
```
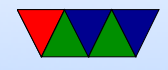

### $HW#2$  – Constructing the Headers

• Know how to construct a string on the fly? strcat(), sprintf()

strcpy() first bit in.

- strcat() additional strings.
- If you want formatting you can do things like

```
sprintf (temp_string, "File size=%d\r\n", filesize);
strcat ( out_string , temp_string );
```
Create big enough buffer.

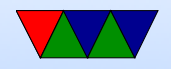

### HW#2 – Calculating Content-length

- How to find size of a file?
- Can read it in, and count. Note: don't use strlen() for this as a binary file might have zeros in it
- Might be better to use stat() (man stat.2) need .2 (or man  $-a$ ) as there's a command line tool called stat that comes ip first.

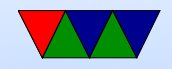

#### $HW#2 - Reading/Writing$  File

• How to read/write file. There are a large number of ways to do this. open()/read()/write()/close fopen()/fread/fwrite/fclose (careful! Buffered! And maybe need fdopen() to print to file descriptor).

```
fd=open(filename, 0_RDONLY);
if (fd<0) fprintf (stderr, "Error opening %s\n", filename);
while (1) <result = read ( fd , buffer ,256);
   if ( result <=0) break ;
   write ( network_fd , buffer , result );
}
```
Be sure to close afterward.

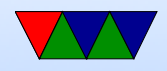

## $HW#2 - Getting$  Filetype

- Easiest way is calculating based on extension
- Take filename, look for . and compare after it
- Can use strstr() again, but think of corner cases What if multiple dots? What if no dots?

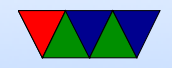